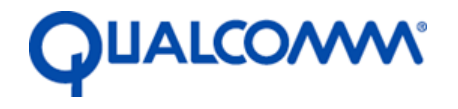

Qualcomm Technologies, Inc.

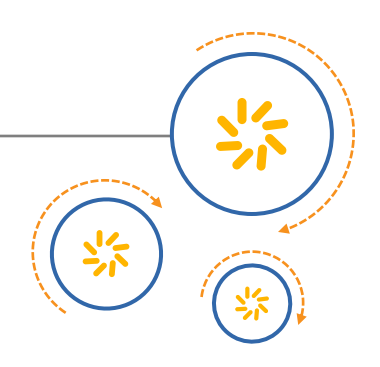

# **RB01 Development Platform Hardware**

User Guide

80-YA116-13 Rev. A

February 3, 2017

Qualcomm is a trademark of Qualcomm Incorporated, registered in the United States and other countries. Other product and brand names may be trademarks or registered trademarks of their respective owners.

This technical data may be subject to U.S. and international export, re-export, or transfer ("export") laws. Diversion contrary to U.S. and international law is strictly prohibited.

> Qualcomm Technologies, Inc. 5775 Morehouse Drive San Diego, CA 92121 U.S.A.

© 2017 Qualcomm Technologies, Inc. All rights reserved.

Qualcomm Technologies, Inc. ("QTI") and its affiliates reserve the right to make any updates, corrections and any other modifications to its documentation. The information provided in this document represents QTI's knowledge and belief as of the date this document is provided. QTI makes no representation or warranty as to the accuracy of such information, and QTI assumes no liability for any use of the information in this documentation. You should obtain the latest information before placing orders for any hardware, and you should verify that such information is current and complete. Information published by QTI regarding any third-party products does not constitute a license to use such products or a warranty or endorsement thereof. Use of such information may require a license from a third party under the intellectual property rights of such third party, or a license from QTI or its affiliates under the intellectual property rights of QTI or its affiliates.

All hardware, equipment, components or products are sold subject to QTI's (or such other QTI affiliated company that is designated by QTI) standard terms and conditions of sale, as applicable. Notwithstanding anything to the contrary in this documentation or otherwise: (i) you do not receive any rights, licenses, or immunities from suit under any patents of QUALCOMM Incorporated, QTI or their respective affiliates as a result of receiving this documentation (whether expressly, impliedly, by virtue of estoppel or exhaustion, or otherwise), (ii) without limitation, you shall not use or sell any wireless wide area network ("WWAN") baseband integrated circuit that you purchase or acquire from QTI or any product that incorporates any such WWAN baseband integrated circuit (whether alone or in combination with any other software or components) without a separate license or non-assertion covenant from QUALCOMM Incorporated in respect of or under all applicable patents, (iii) nothing in this document modifies or abrogates your obligations under any license or other agreement between you and QUALCOMM Incorporated, including without limitation any obligation to pay any royalties, and (iv) you will not contend that you have obtained any right, license, or immunity from suit with respect to any patents of QUALCOMM Incorporated, QTI or their respective affiliates under or as a result of receiving this documentation (whether expressly, impliedly, by virtue of estoppel or exhaustion, or otherwise).

# **Revision history**

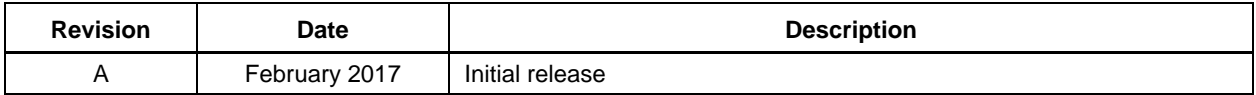

# **Contents**

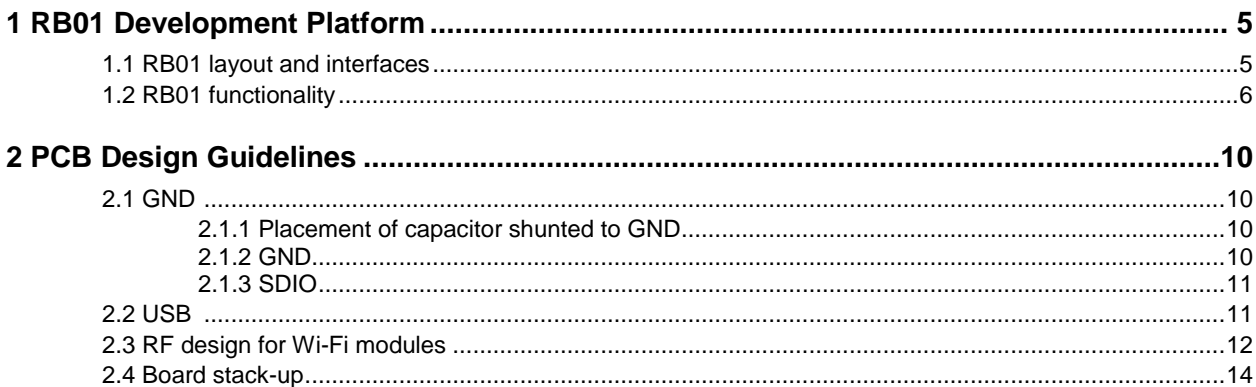

# **Figures**

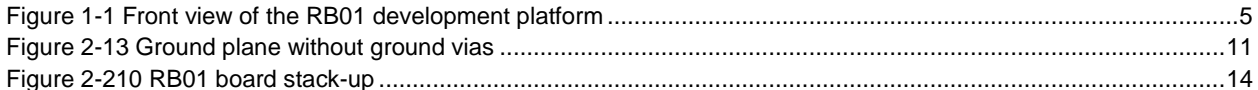

# **Tables**

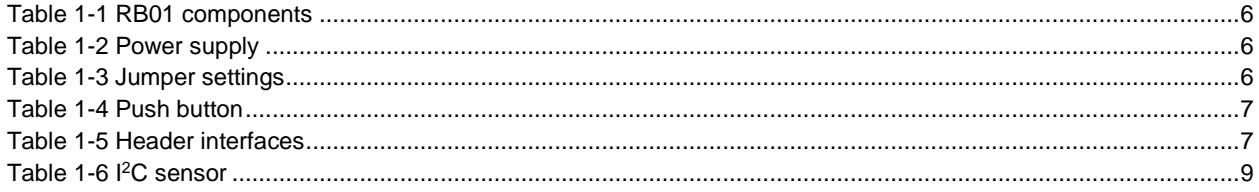

# <span id="page-4-0"></span>**1** RB01 Development Platform

RB01 development platform provides mode configuration, interface extension, peripheral access and power supply for RB02 and RB04 modules. Different boot and function modes of RB02/RB04 module are configured on the RB01. Most RB02/RB04 module interfaces can be accessed on the RB01 board with buffer protection. The RB01 can also be used for module manufacturing test.

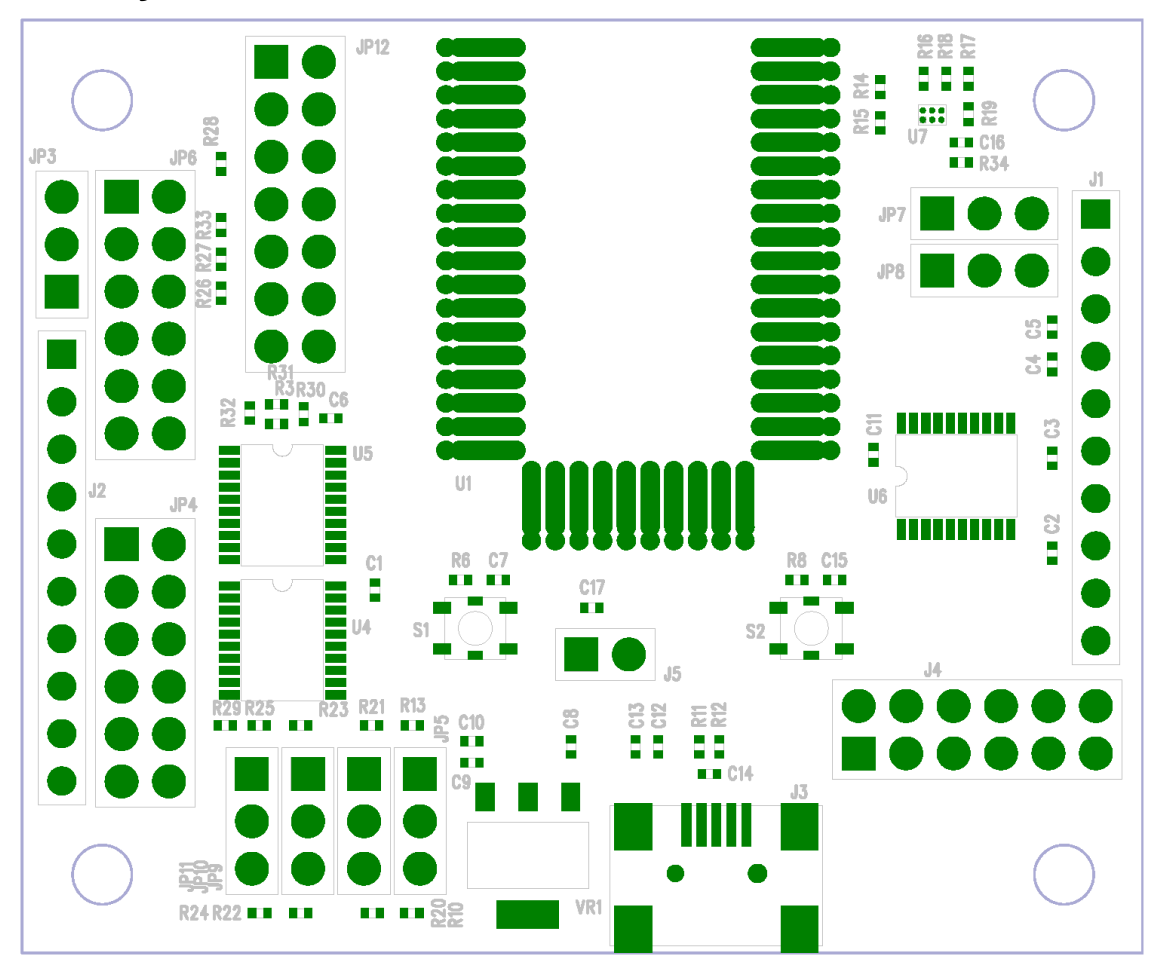

# <span id="page-4-1"></span>**1.1 RB01 layout and interfaces**

<span id="page-4-2"></span>**Figure 1-1 RB01 development platform (front view)**

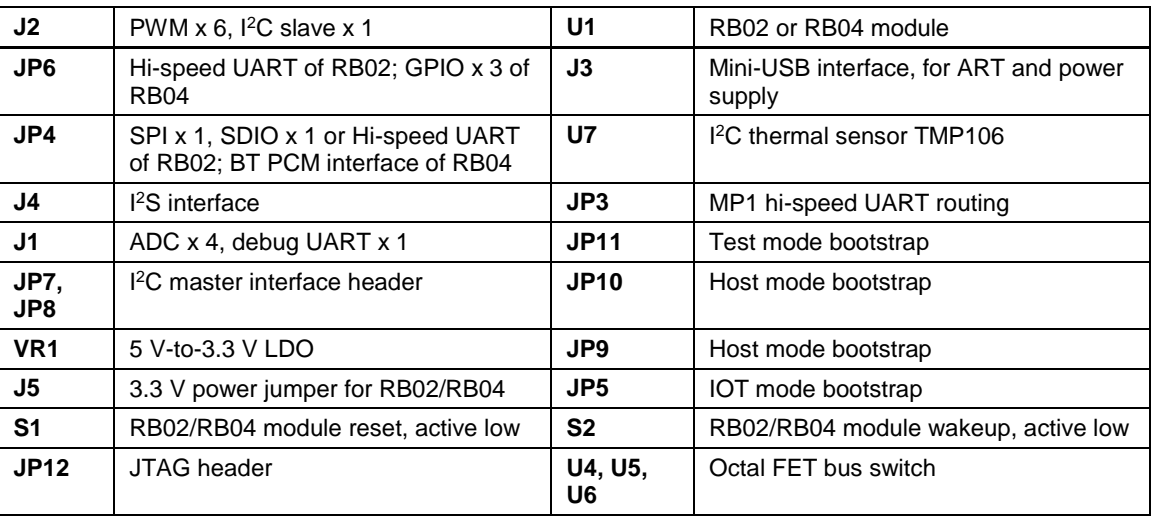

### <span id="page-5-1"></span>**Table 1-1 RB01 components**

# <span id="page-5-0"></span>**1.2 RB01 functionality**

This section lists the power supply, jumper settings, push button, headers interfaces and their pin assignments.

### <span id="page-5-2"></span>**Table 1-2 Power supply**

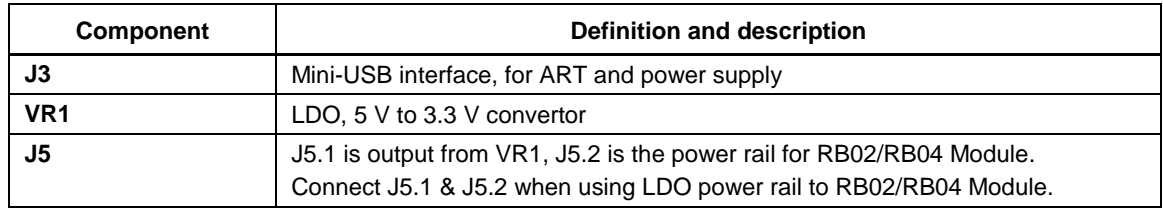

### <span id="page-5-3"></span>**Table 1-3 Jumper settings**

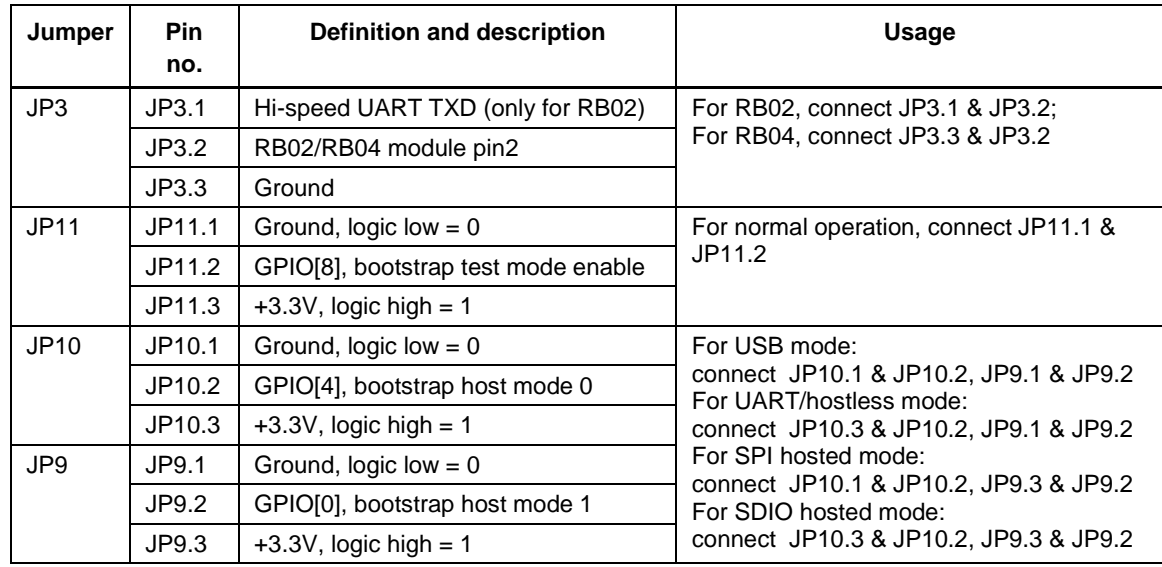

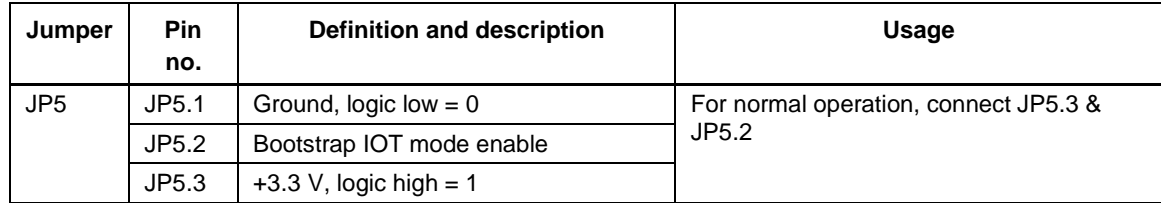

### <span id="page-6-0"></span>**Table 1-4 Push button**

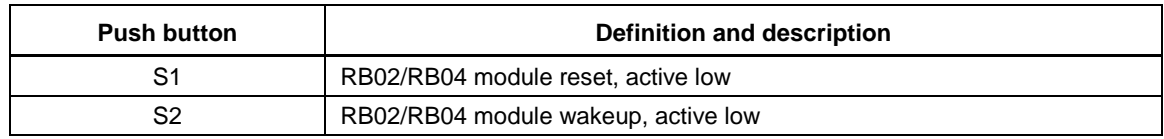

### **Table 1-5 Header interfaces**

<span id="page-6-1"></span>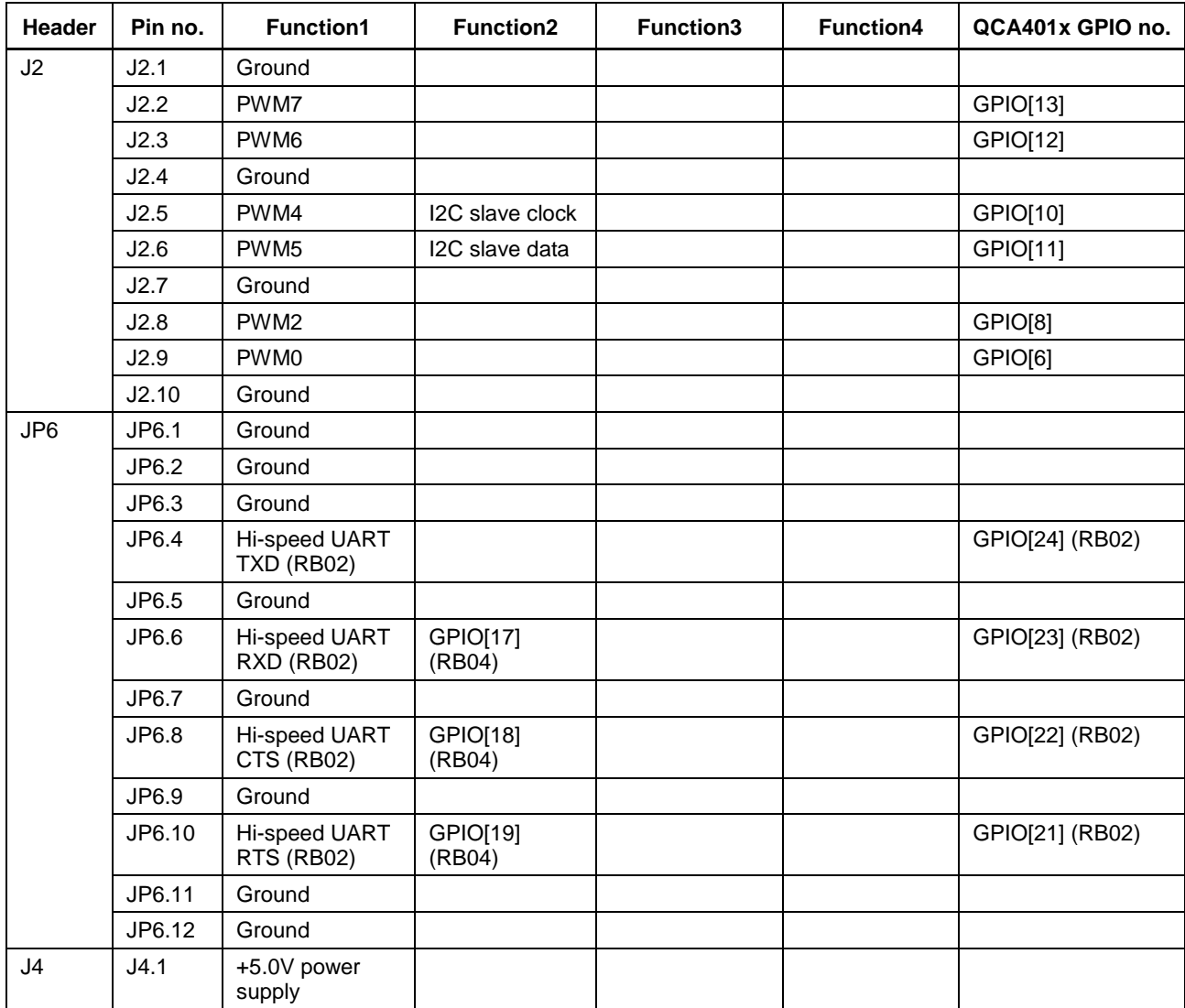

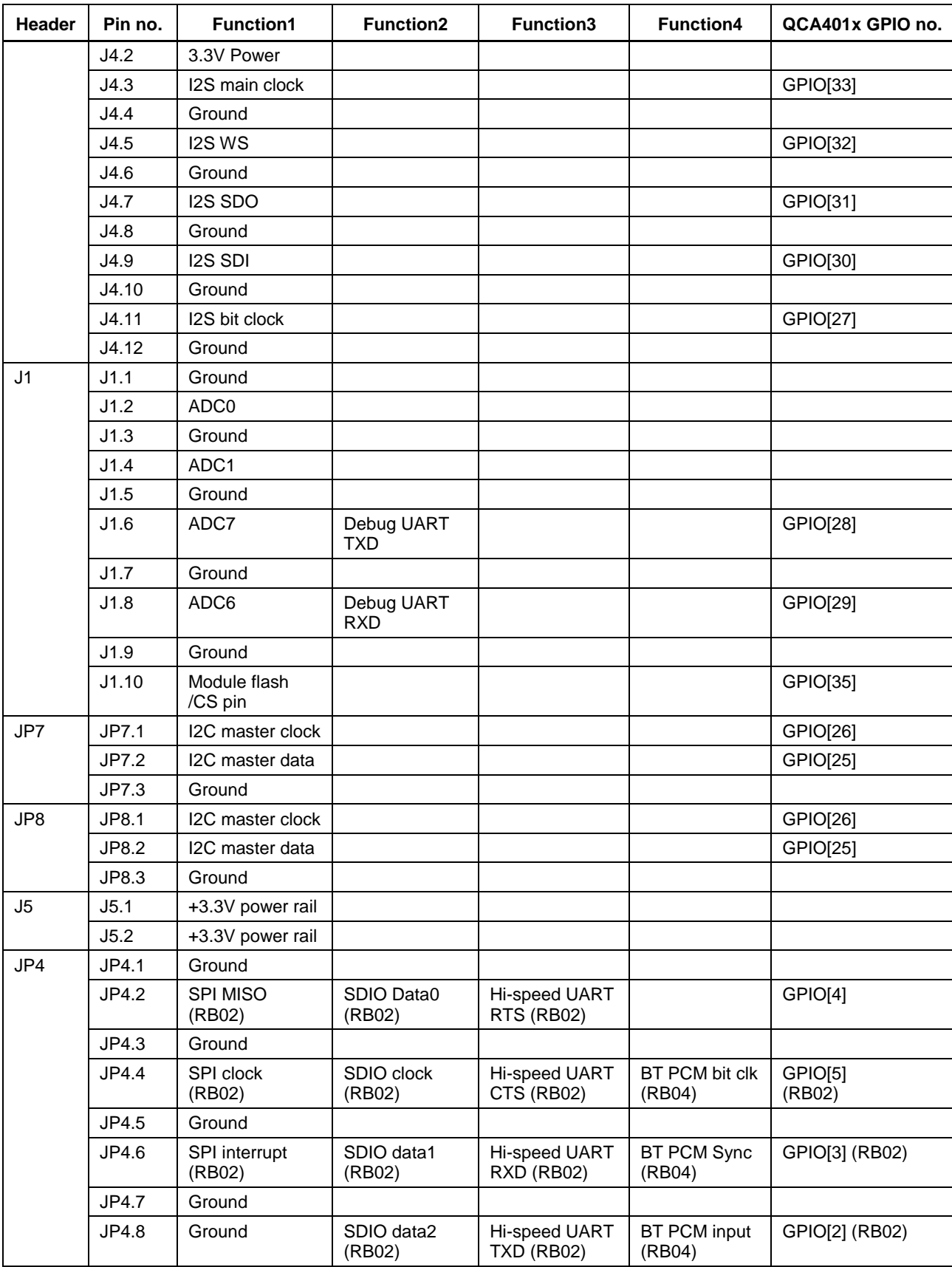

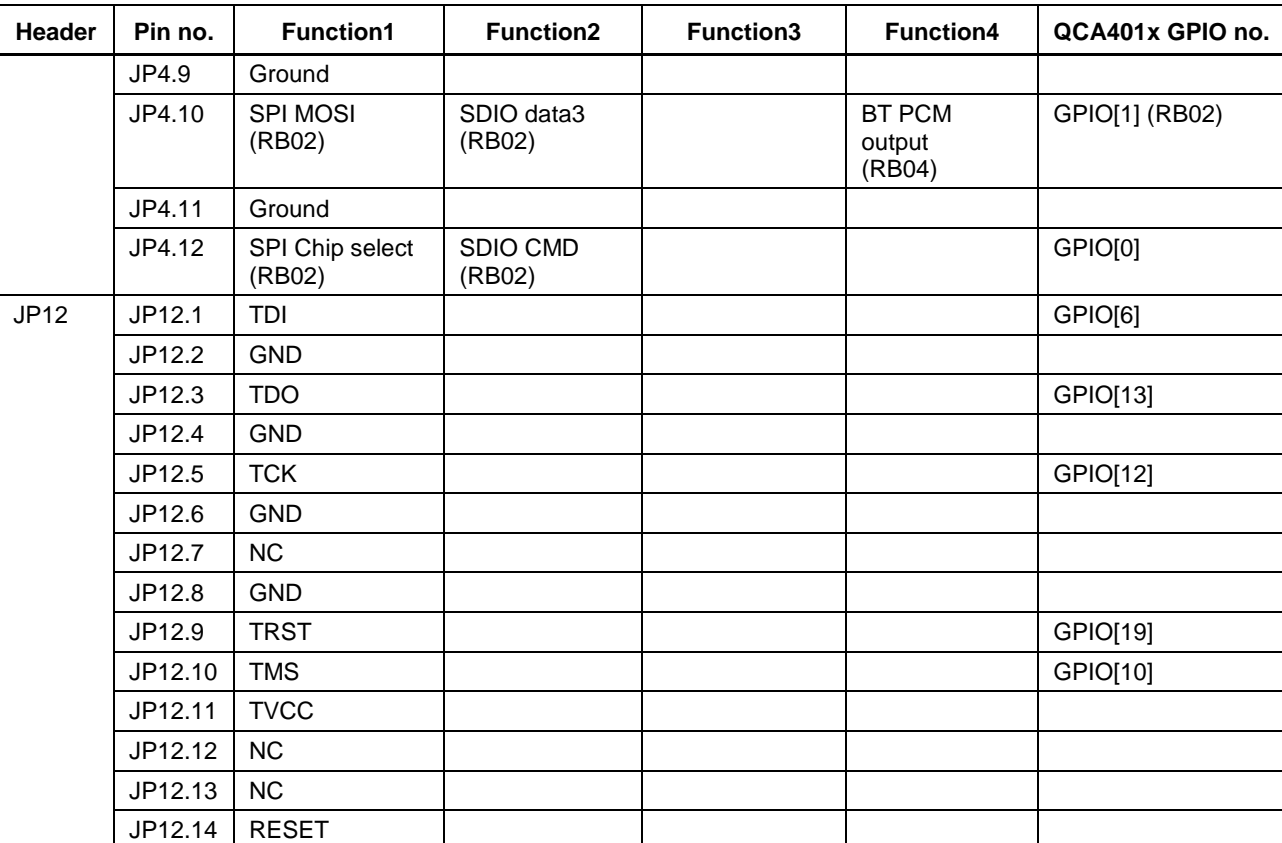

**NOTE:**

- (RB02) indicates interface available when RB02 module installed on the RB01.
- (RB04) indicates interface available when RB04 module installed on the RB01.

#### <span id="page-8-0"></span>**Table 1-6 I <sup>2</sup>C sensor**

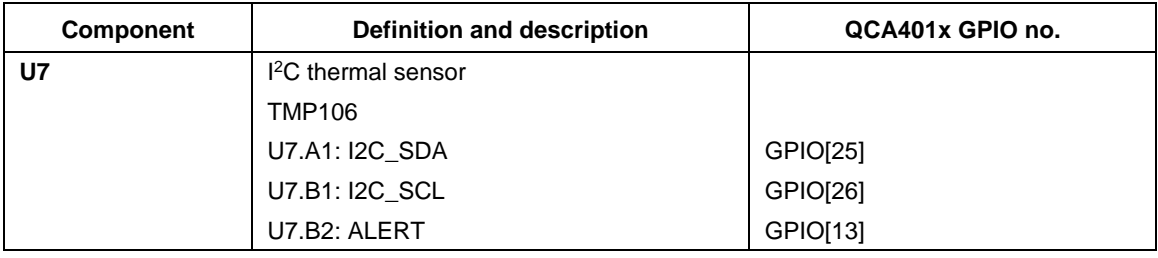

# <span id="page-9-1"></span><span id="page-9-0"></span>**2.1 GND**

## <span id="page-9-2"></span>**2.1.1 Placement of capacitor shunted to GND**

- Place bypass capacitors as close to the respective pins as possible.
- **Place at least one dedicated ground via for each capacitor shunted to ground and put ground** via as close to the capacitors as possible.

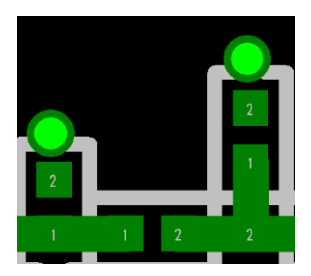

**Figure 2-1 Good capacitor placement (2 capacitors with 2 dedicated ground vias)**

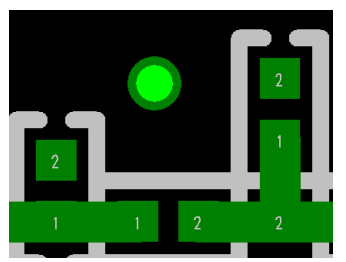

**Figure 2-2 Bad capacitor placement (2 capacitors sharing only 1 ground via)**

## <span id="page-9-3"></span>**2.1.2 GND**

Avoid large ground planes without ground vias. The ground plane shown in [Figure 2-1](#page-10-2) can act like an antenna radiating unwanted signals to other parts of the reference board.

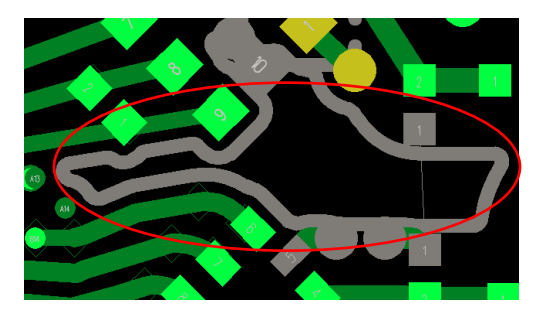

**Figure 2-13 Ground plane without ground vias**

### <span id="page-10-2"></span><span id="page-10-0"></span>**2.1.3 SDIO**

- Use a ground trace for SDIO routing to isolate SD\_CLK.
- Avoid routing parallel to SD\_CLK (above, underneath, and on both sides); SD\_CLK can run up to 50 MHz and can couple to other traces.
- Keep the reference ground plane of SDIO lines as solid as possible.
- Route SDIO lines on inner layers to avoid picking up noise.

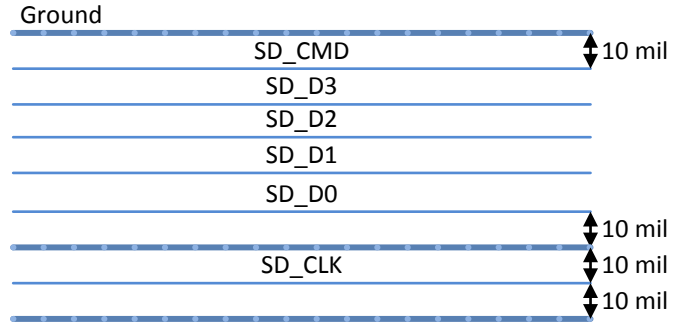

### **Figure 2-4 SDIO Signal Stack-up**

## <span id="page-10-1"></span>**2.2 USB**

- Use 90  $\Omega$  differential lines to rout USB D+/D-.
- Avoid routing USB lines close to the edge of the board.
- November 2013 Avoid routing USB lines with 90 $^{\circ}$  turns. Use 45 $^{\circ}$  transition.
- Avoid placing stub components on the USB data lines.

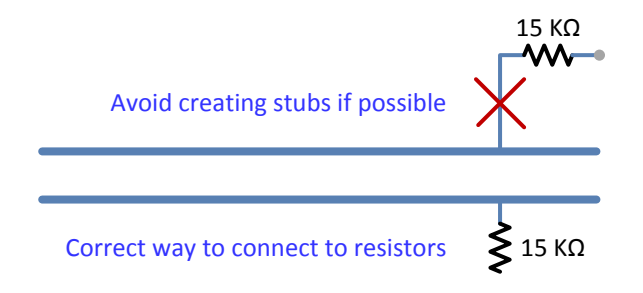

### **Figure 2-5 USB Recommendation**

# <span id="page-11-0"></span>**2.3 RF design for Wi-Fi modules**

This section is more related to the Wi-Fi modules than to the RB01.

- Route all differential and single-ended traces for RF signal with an impedance of 50  $\Omega$ . Avoid right angle line routing. Qualcomm Technologies recommends all RF components and traces to be on the same side of the board.
- Avoid vias as much as possible in the RF traces. Do not use any test points on any RF traces or component.
- Minimize the length of all RF traces since FR4 material incurs losses at RF frequencies. Minimizing the trace length reduces the overall signal loss. Keeping the Tx path short is more important than keeping the Rx path short.
- A loss in signal strength in the Tx path cannot be recovered, but the Rx signal can be amplified on-board, to compensate for loss.
- Do not put metal under the U.FL connectors on layer 1. Make sure that the ground is present on all other layers of the board.
- Keep the length of the RF differential output traces as short as possible.

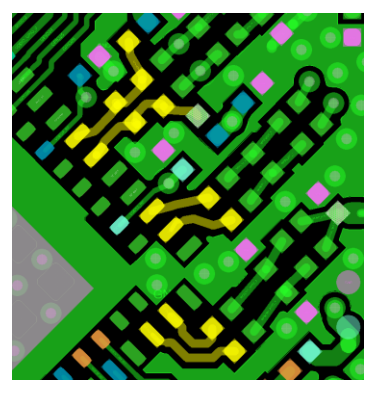

### **Figure 2-6 RF Differencial Traces**

 Use separate vias to tie all the power pins to the power traces or power plane. Do not make the power pins share the same VDD via.

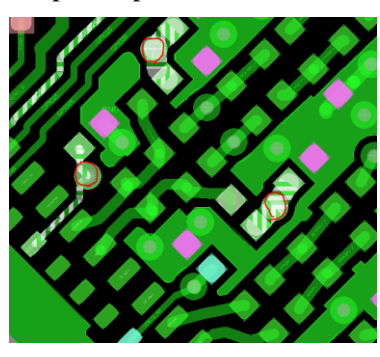

**Figure 2-7 Power Pin Vias**

Avoid power trace routing underneath the QCA4010/QCA4012.

 Enclose the crystal traces with ground plane and avoid routing power traces underneath the crystal.

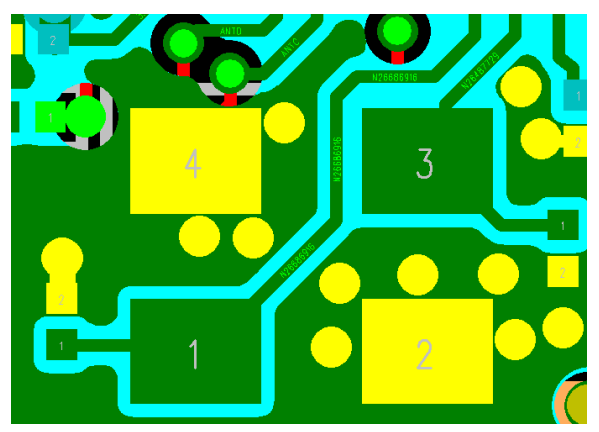

**Figure 2-8 Crystal Traces**

 If power planes are used, avoid via holes badly breaking the integrity of the power plane. The following figure shows how via holes can block the current path on the power plane.

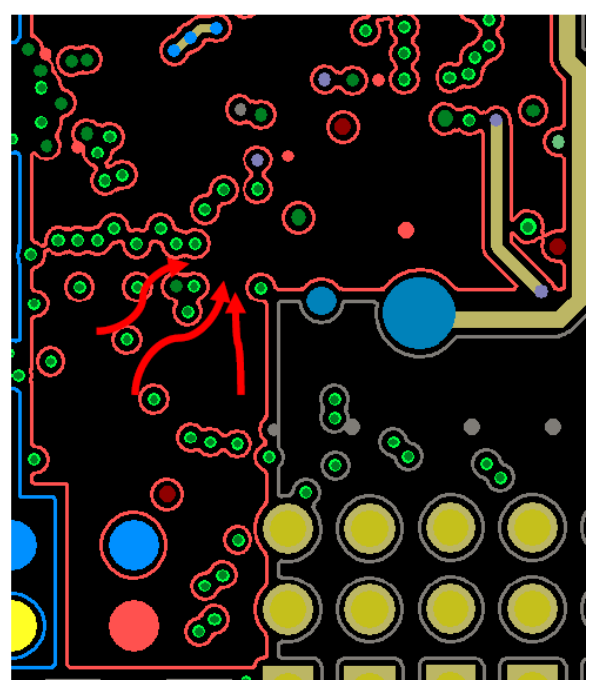

**Figure 2-9 Example: Via holes blocking the current path on the power plane**

# <span id="page-13-0"></span>**2.4 Board stack-up**

The RB01 is implemented on a two-layer board:

- Layer 1 is for signal traces.
- Layer 2 is mainly ground plane.

The RB01 is comprised of the elements listed in this section, with the board stack-up as shown in [Figure 2-2.](#page-13-1)

- 2-layer board
- Total stack thickness: 63 mil/1.6 mm
- Material: FR4 Tg 140
- Dielectric constant @ 5 GHz: 4.25
- $\blacksquare$  Impedance @ 2.4 GHz: 50 Ω

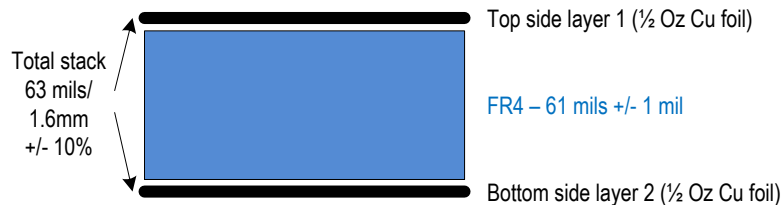

<span id="page-13-1"></span>**Figure 2-210 RB01 board stack-up**